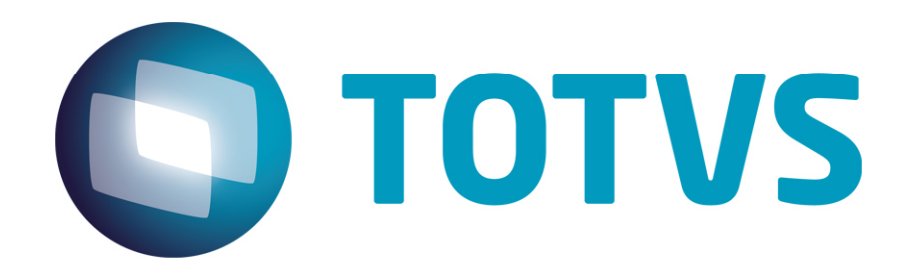

*Release Notes*

**Setembro/2014** 

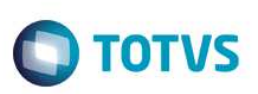

## **RELEASE NOTES**

Central de Downloads https://suporte.totvs.com/download Pacote: 14-09-08-PLS-HSP\_PACOTE\_SEMANAL-31-08-14\_A\_07-09-14\_TTTP110.ZIP

## **TQMEKV:**

Ocorrência: O sistema está validando quantidade antes de digitar algum valor e na utilização da tecla <TAB>. Ajuste: Ajuste para que o sistema não valide a quantidades antes de digitar o seu valor utilizado a tecla <TAB>.

## **TQKLLJ:**

Ocorrência: Rotina de internação apresenta ocorrência de duplicidade ao incluir eventos que possuam críticas. Ajuste: Realizar ajuste para que o sistema realize corretamente a gravação das glosas do evento.

## **TQGYU9:**

Ocorrência: Rotina Lotes de cartão está zerando os campos referentes a vias de cartões , ao excluir um lote a partir de um registro avulso da tabela Cobranças Vias de Carteirinhas.

Ajuste: Realizar ajuste para que o sistema realize corretamente a manutenção dos arquivos envolvidos na exclusão de lotes de cartão.

## **TQMCG4:**

Ocorrência: Não conformidade na analise de glosa. Ajuste: Ajuste na rotina análise de glosa.

# **TQIZC5:**

Ocorrência: Não conformidade encontrada ao executar rotina de Cobrança Retroativa de Reajuste. Ajuste: Realizado ajuste na rotina de Reajuste Retroativo, para a melhora da rotina.

## **TQMKI9:**

Ocorrência: Quando realizamos um atendimento do tipo Urgência/Emergência e o sistema imprime como eletivo o campo 21.

Ajuste: Ajuste na rotina de carregamento do PLS para que a instrução de impressão do campo seja feita corretamente.

## **TPXKEB:**

Ocorrência: Criar um ponto de entrada para que o cliente possa classificar os eventos do tipo pacote durante o processamento do SIP.

Ajuste: Disponibilizado o ponto de entrada PL992PCT para que o usuario possa classificar os procedimentos do tipo pacote durante o processamento do SIP.

## **TQKW12:**

Ocorrência: O código do procedimento está aparecendo no sistema como código da tabela + o código do procedimento.

Ajuste: Realizado ajuste para correta impressão dos códigos de procedimentos.

# **TQKVQ7:**

Ocorrência: O sistema utiliza o conteúdo do registro do PTU A500 para preencher o campo "Hora Intern." Ajuste: Ajustado campo "Hora Intern."

# *Release Note*

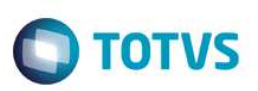

## **TQLYYV:**

documento é de propriedade da TOTVS. Todos os direitos reservados. ©

Este

Ocorrência: O sistema não está permitindo executar liberações onde ainda existem quantidades a serem executadas e ao tentar o sistema informa que não possui mais quantidade a ser executada. Ajuste: Ajustado a quantidade de saldo da guia para que ela não apresente crítica indevidamente.

## **TQKBBJ:**

Ocorrência: Não conformidade encontrada no campo de busca de procedimentos no Portal PLS. Ajuste: Ajuste no campo de Pesquisa no Portal PLS.

# **TQLLFY:**

Ocorrência: Não conformidade encontrada na rotina de Pedidos de Exames no Posto de Enfermagem. Ajuste: Ajuste realizado na impressão da Guia SADT na rotina de Pedidos de Exames no Posto de Enfermagem.

# **TQLXL5:**

Ocorrência: Sistema está duplicando os registros de procedimento ao gerar na rotina de PTU a partir de uma liberação efetuada pelo portal para um beneficiairio de intercâmbio.

Ajuste: Realizar ajuste na rotina de guia SADT do portal, verificar duplicidade dos procedimentos ao confirmar.

## **TQLLU0:**

Ocorrência: Não conformidade na inclusão de uma guia no processo de contas médicas. Ajuste: Tratamento para que não ocorra a não conformidade ao incluir uma guia no processo de contas médicas.

## **TQGSZV:**

Ocorrência: Não conformidade encontrada aoexcluir do Título através da rotina de cancelamento de títulos. Ajuste: Ajustado a exclusão do Título através da rotina de cancelamento de títulos.

# **TQKCSX:**

Ocorrência: Para Guias de internação solicitada em outra empresa está caindo auditoria como SADT. Ajuste: Realizado ajuste para que um procedimento configurado como DIÁRIA e solicitado por outra empresa, seja incluído no sistema como internação.

# *[Microsiga Protheus]*

# **Este** documento é de propriedade da TOTVS. Todos os direitos reservados.

*Copyright* © 2009 TOTVS. – Todos os direitos reservados.

Nenhuma parte deste documento pode ser copiada, reproduzida, traduzida ou transmitida por qualquer meio eletrônico ou mecânico, na sua totalidade ou em parte, sem a prévia autorização escrita da TOTVS, que se reserva o direito de efetuar alterações sem aviso prévio. A TOTVS não assume qualquer responsabilidade pelas consequências de quaisquer erros ou inexatidões que possam aparecer neste documento.

TOTVS S.A. Av. Braz Leme, 1717 – São Paulo-SP Brasil – www.totvs.com